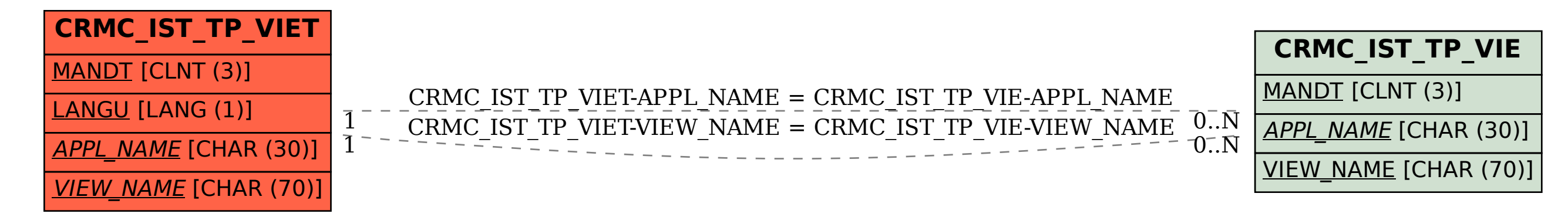

SAP ABAP table CRMC\_IST\_TP\_VIET {Text Table for CRMC\_IST\_TP\_VIE}